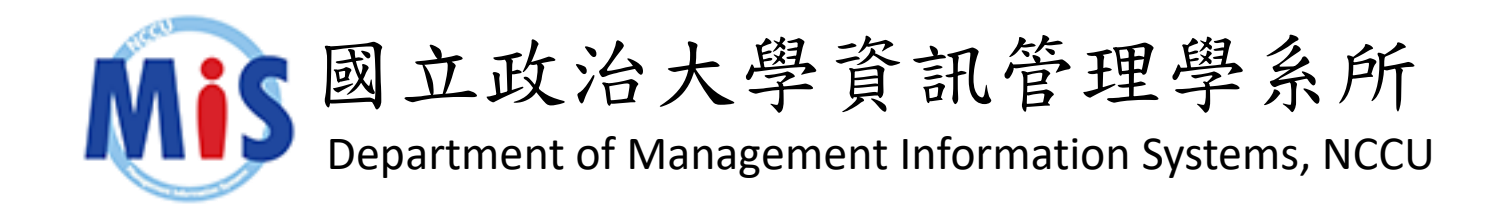

## 區塊鏈與智能合約應用 從技術細節到商業模式

#### 蕭舜文 Shun-Wen Hsiao Ph.D.

hsiaom@nccu.edu.tw

Assistant Professor Department of Information Management Systems National Chengchi University, Taiwan

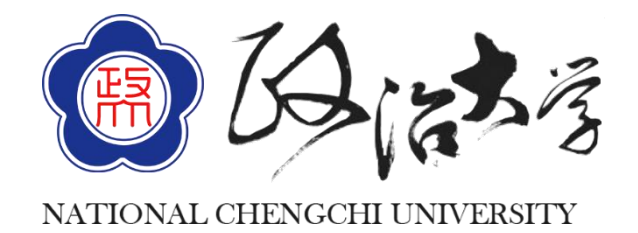

### FinTech

• **[Wiki]** Financial technology, also known as FinTech, is an industry composed of companies that use new technology and innovation to leverage available resources in order to compete in the marketplace of traditional financial institutions and intermediaries in the delivery of financial services.

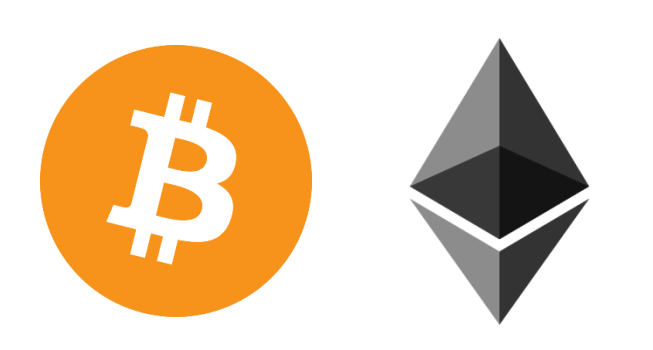

https://en.wikipedia.org/wiki/Financial\_technology

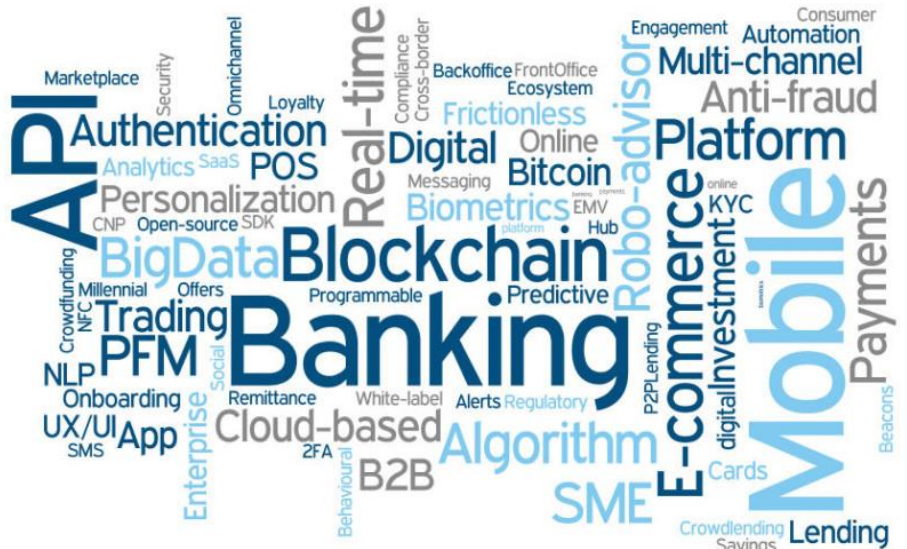

### Gartner Hype Cycle for Emerging Technologies

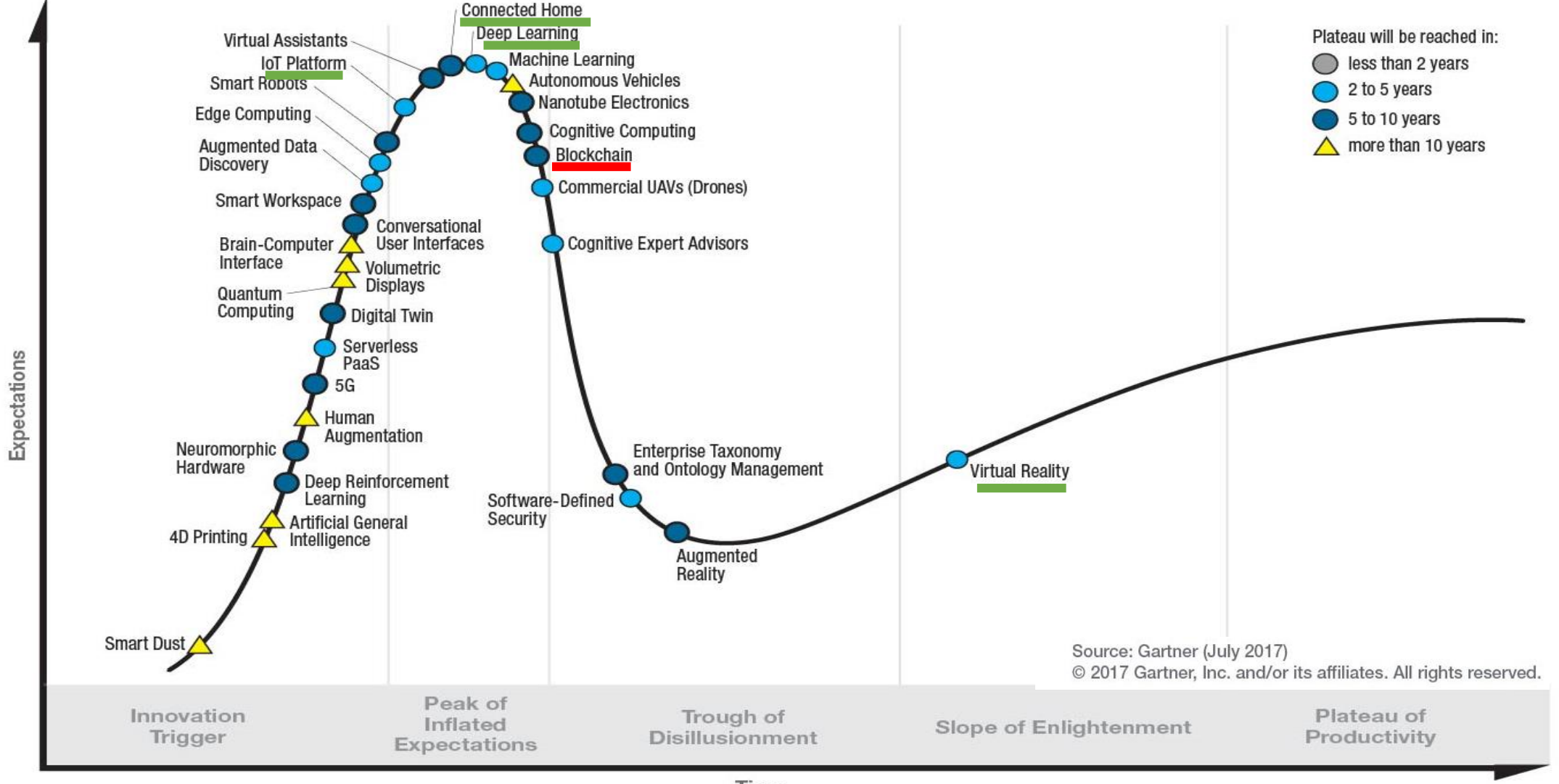

Time

## Google Trends

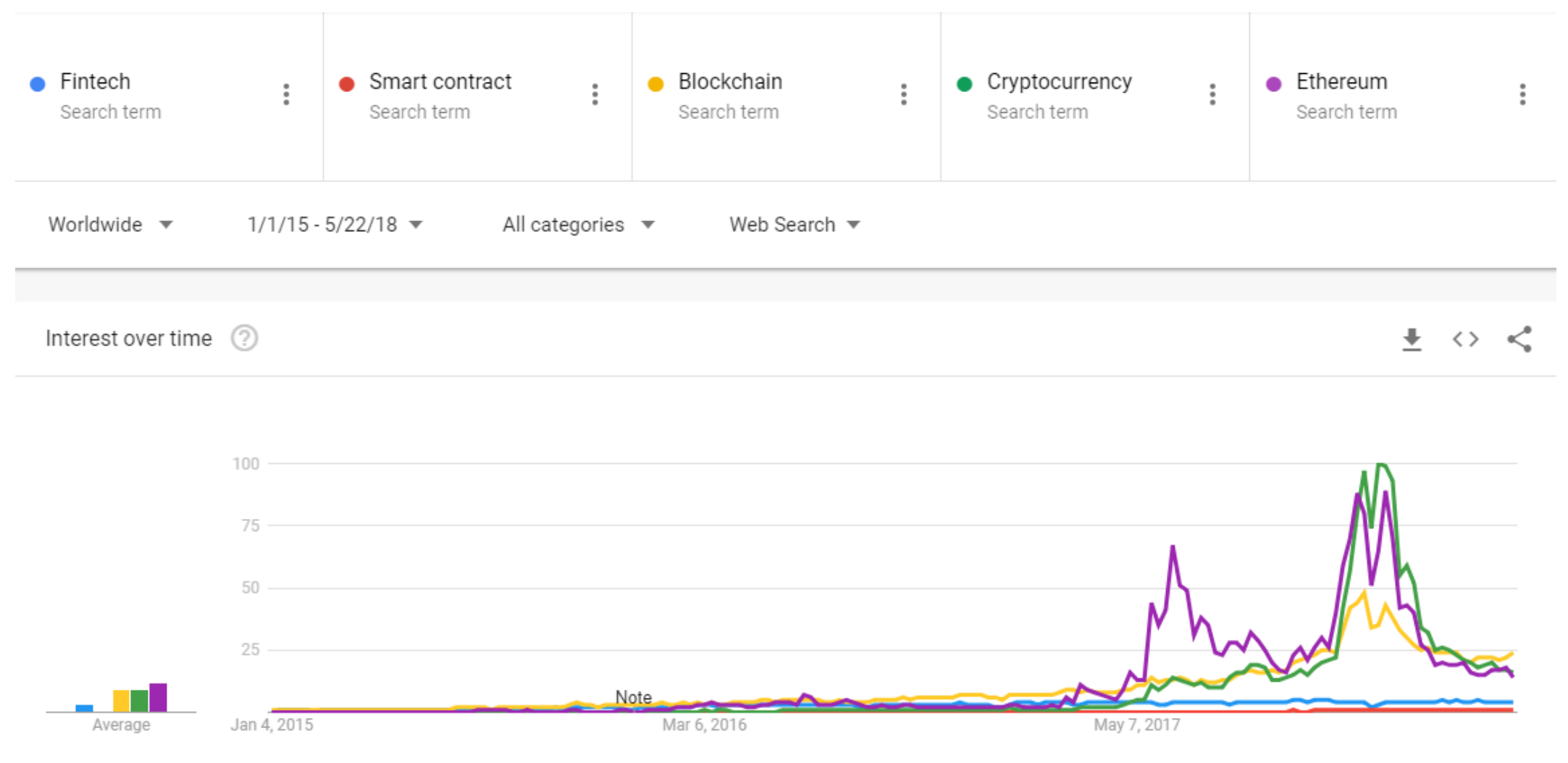

<https://www.google.com.tw/trends/> @ 2018/05/22 <sup>4</sup>

#### Hashcash

- Computing power is the valuable resource, and it should not be wasted.
- If I can prove that I already consume certain amount of my computation power in order to do something next, then you should pay more attention to what I say. But how can I prove that?
- **[Wiki ] Hashcash** is a proof-of-work system used to limit email spam and denial-of-service attacks.
	- Email sender performs a small amount of computational work (proof-of-work) and attach the proof in each email.
	- For spammers, the aggregated work is expensive.

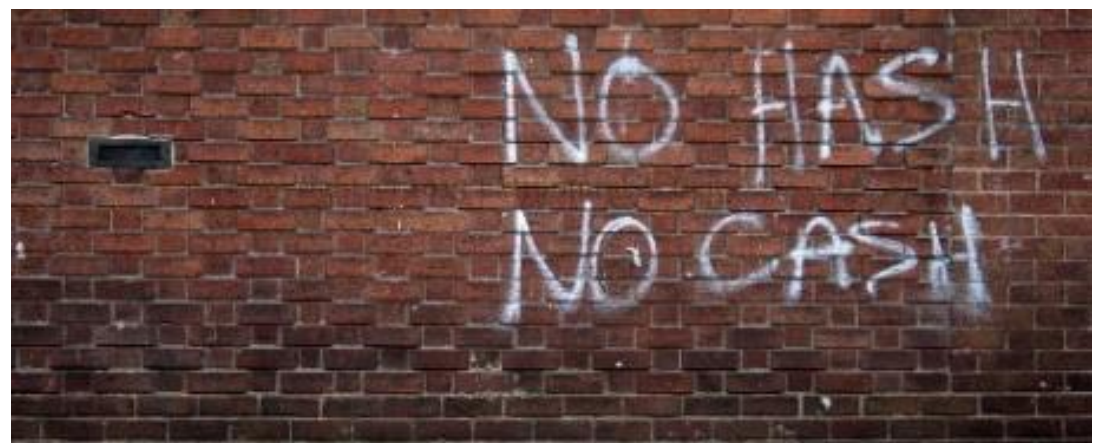

http://wp.xin.at/archives/tag/hashcash

# X-Hashcash recipient's email address

a magic counter to prove the spent computation

X-Hashcash: 1:20:1303030600:adam@cypherspace.org::McMybZIhxKXu57jd:ckvi

The header contains:

- ver: Hashcash format version, 1 (which supersedes version 0).
- bits: Number of "partial pre-image" (zero) bits in the hashed code.
- date: The time that the message was sent, in the format YYMMDD[hhmm[ss]].
- resource: Resource data string being transmitted, e.g., an IP address or email address.
- $ext$ : Extension (optional; ignored in version 1).
- rand: String of random characters, encoded in base-64 format.
- counter: Binary counter (up to  $2^{20}$ ), encoded in base-64 format.

https://en.wikipedia.org/wiki/Hashcash <sup>6</sup>

### What is blockchain?

- A blockchain originally, block chain —is a distributed database that maintains a continuouslygrowing list of data records hardened against tampering and revision.
- Blockchains are "an open, distributed ledger that can record transactions between two parties efficiently and in a verifiable and permanent way.

Blockchain is not the database that you think about.

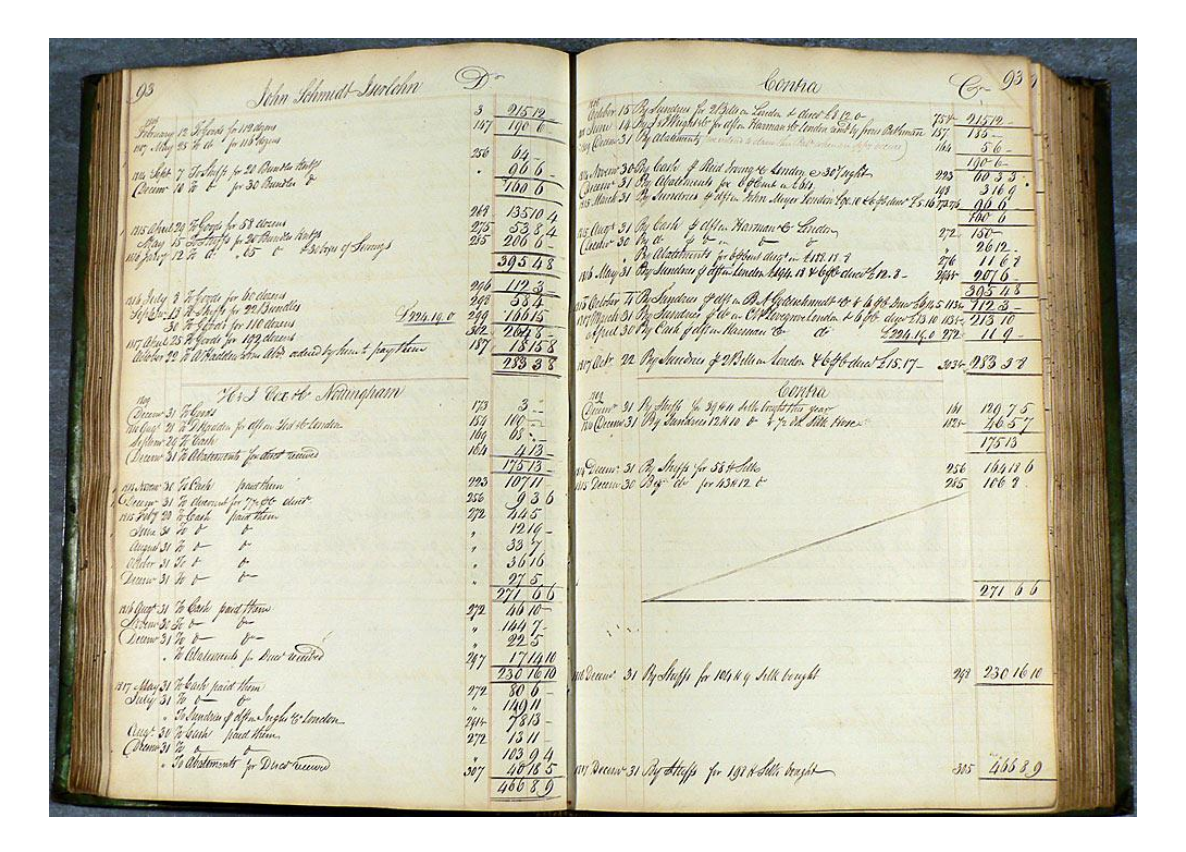

### Blockchain Demo

- <http://anders.com/blockchain/>
- Hash
- Block
- Blockchain
- Distributed
- Tokens
- Coinbase

### Hash: digital fingerprint

- Properties: determinism, uniformity, defined range, non-invertible.
	- The value of SHA256 is  $[0, 2^{256}]$ .

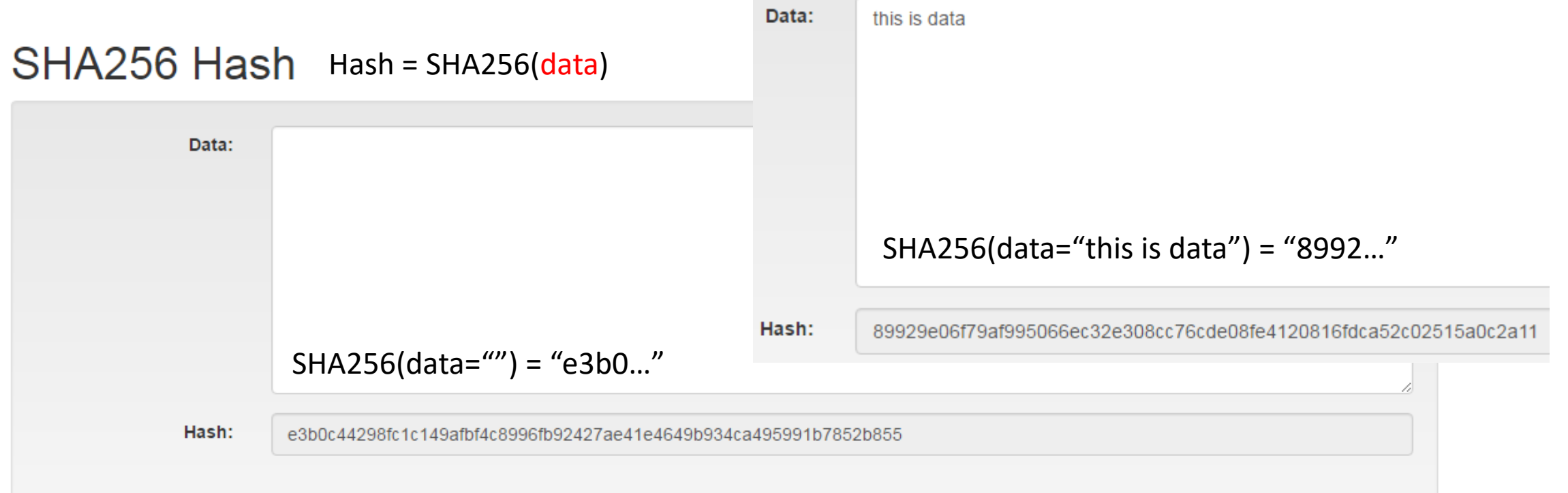

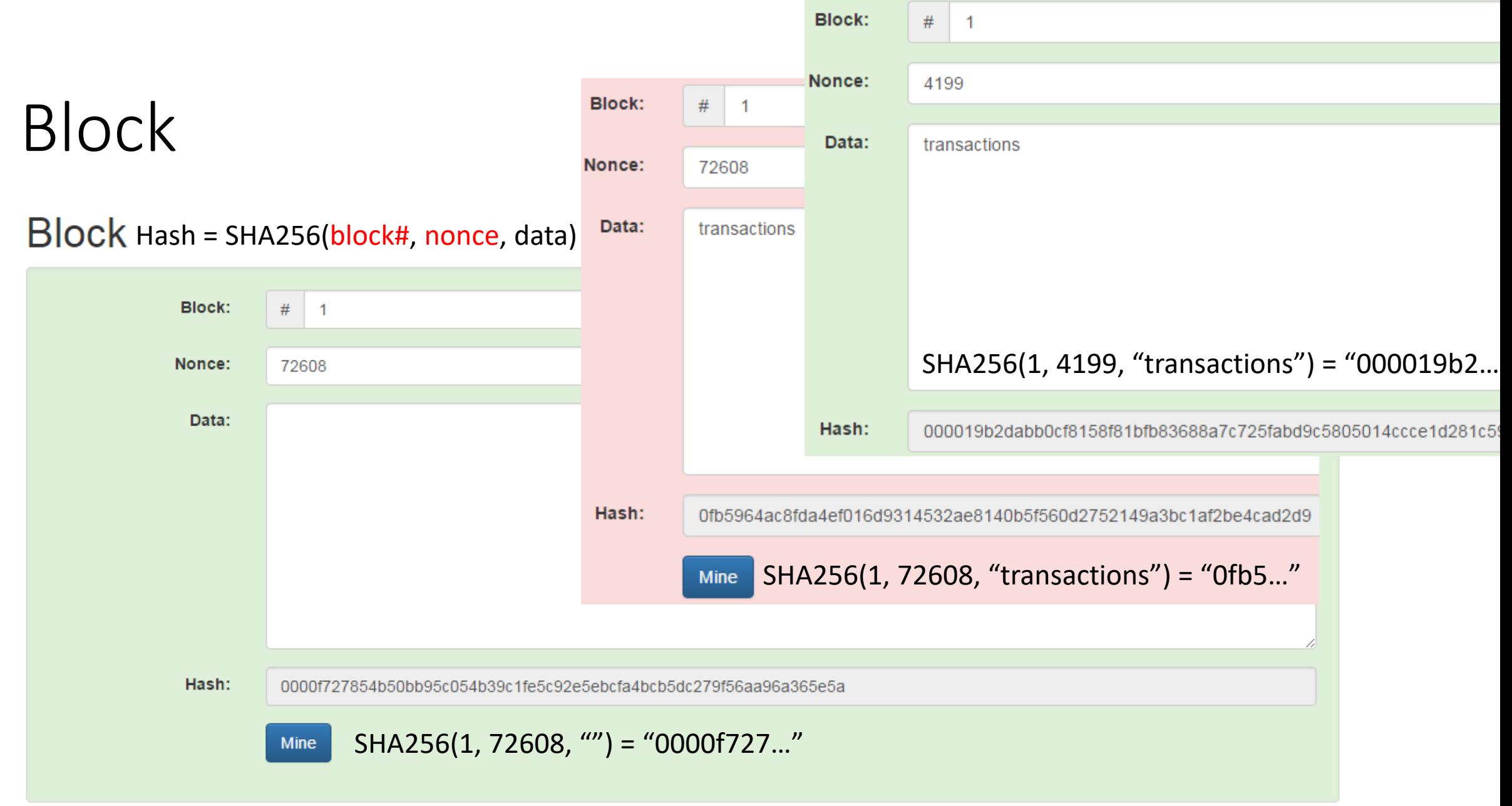

A valid (signed) block must has a hash value below a target value.

## Uniformity

Hash = SHA256(block#, nonce, data)

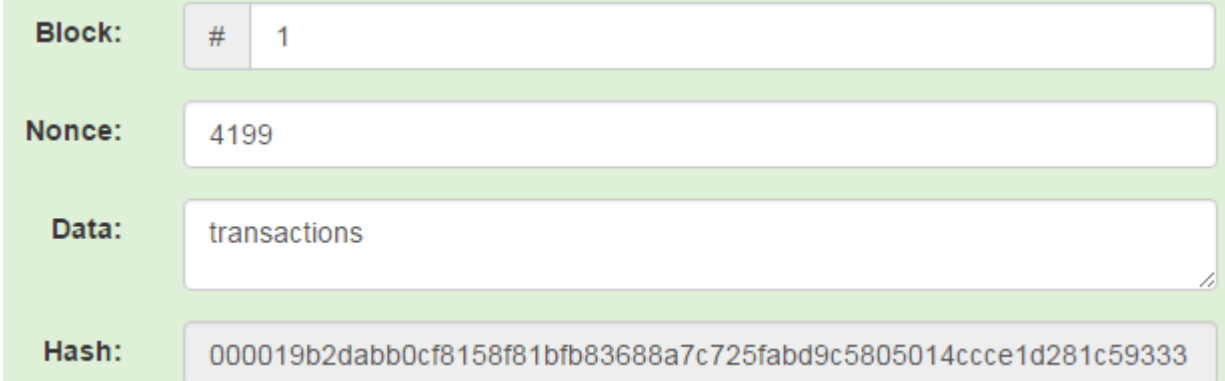

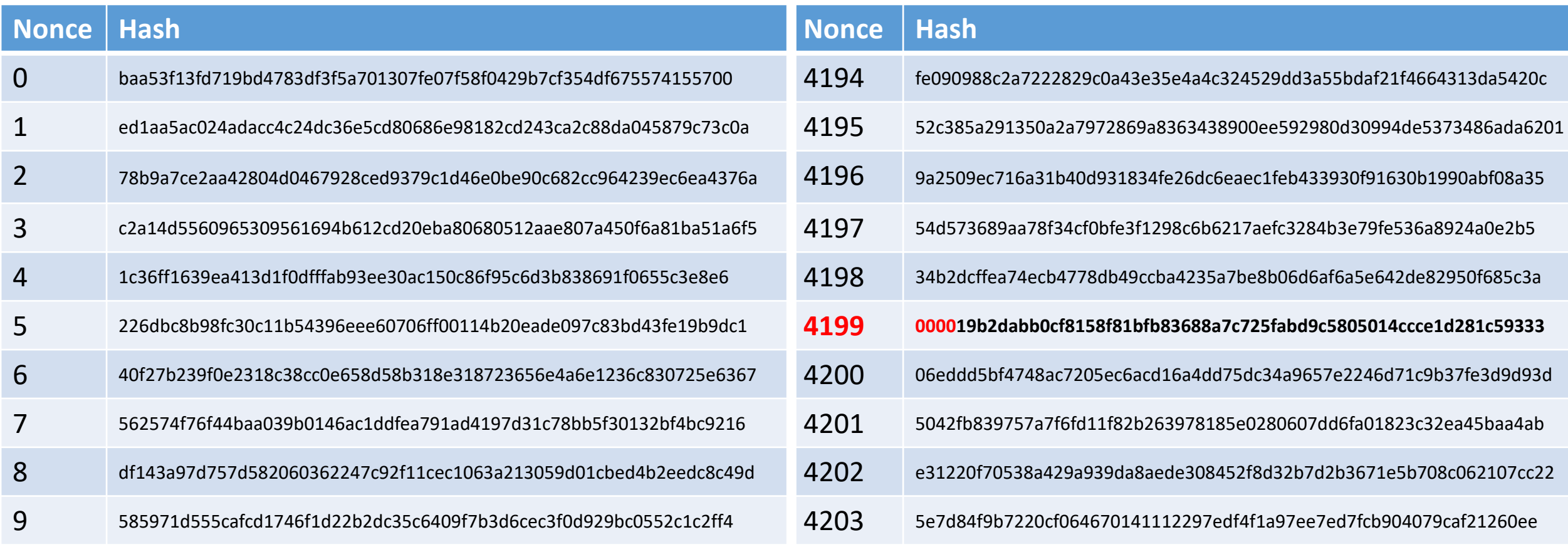

#### Block (cont'd) Hash = SHA256(block#, nonce, data)

- A valid (signed) block
	- A valid block must has a hash value below a target value, e.g., leading 32 bits are zero.
	- Since you cannot change block index and data, you can create a valid block by only selecting a nonce value in  $[0, 2^{32}]$ . The process is called "mining".
	- Because of "uniformity", mining is a mathematic lottery.
	- Easy to verify; difficult to mine.

### Sudoku

- Sudoku can be viewed as a mathematical problem that is difficult to find its solution.
- It is easy to verify the correctness of a solution independently.
- The difficulty of a sudoku problem can be adjusted easily.
- Proof of Work (PoW): if a solution is found, he/she must perform some computational works.

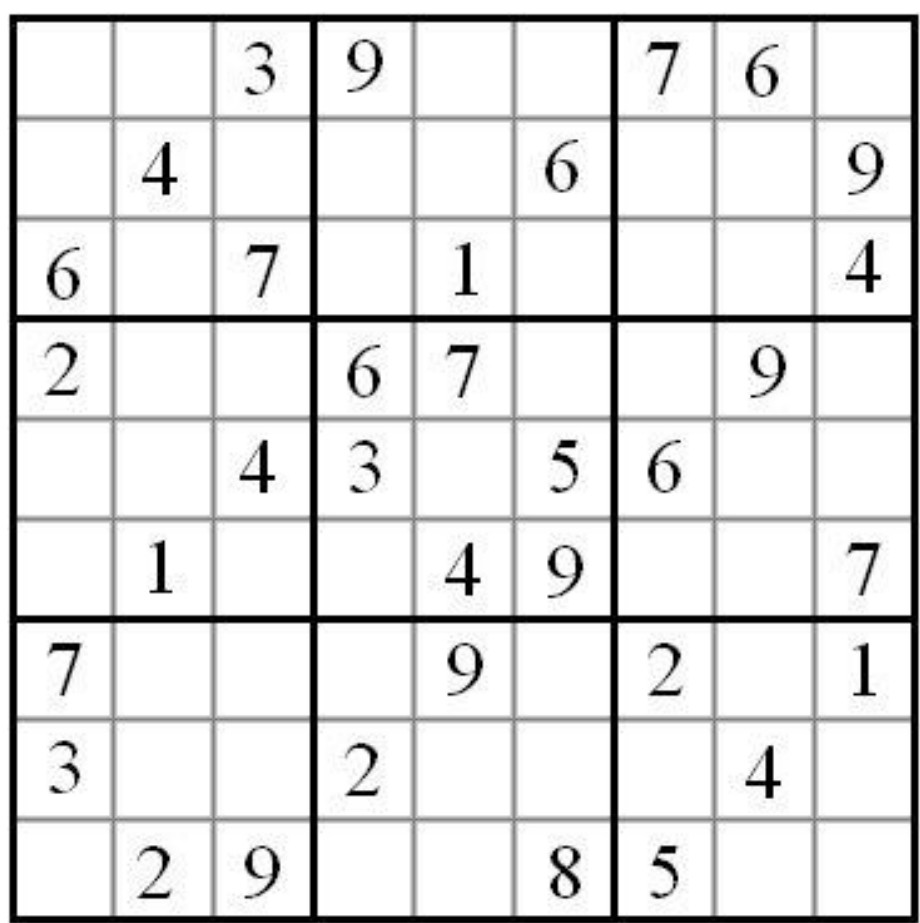

### Genesis Block

- A genesis block is the first block of a block chain.
	- Modern versions of Bitcoin assign it block number 0, though older versions gave it to number 1.
- The genesis block is almost always hardcoded into the software.
- It is a special case in that it does not reference a previous block.
- This block contains the dated title of a Times article.

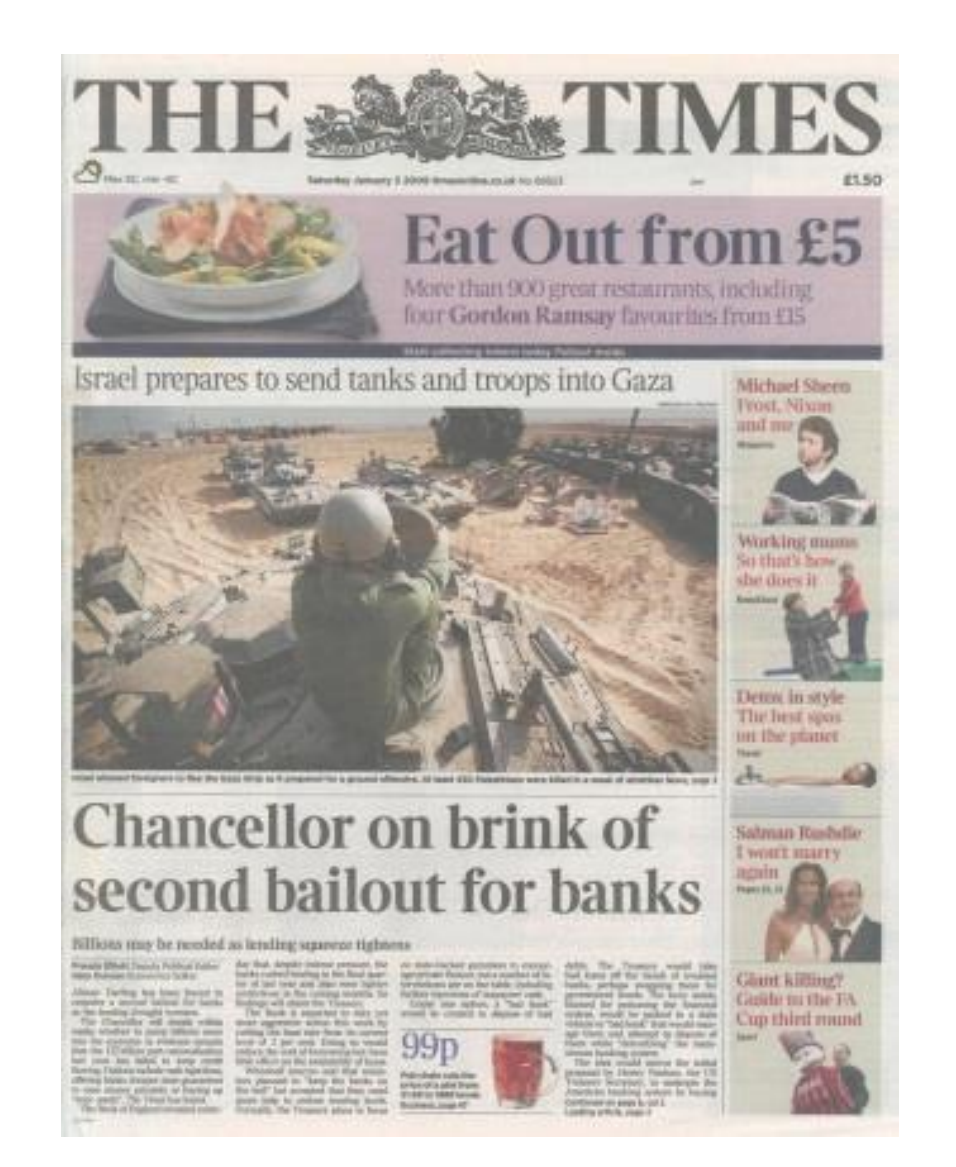

**The Times 03/Jan/2009 Chancellor on brink of second bailout for banks**

#### **Block #0**

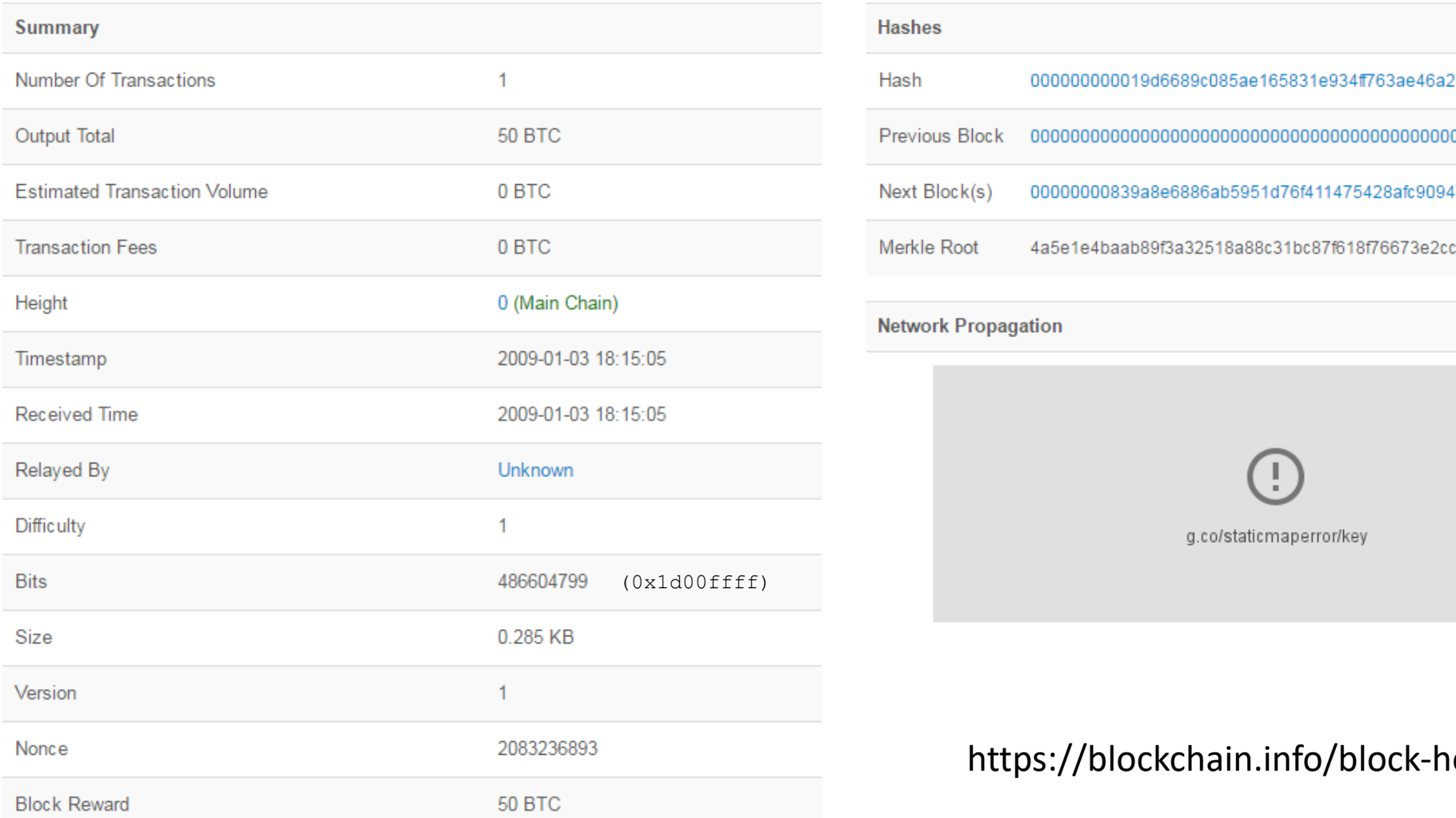

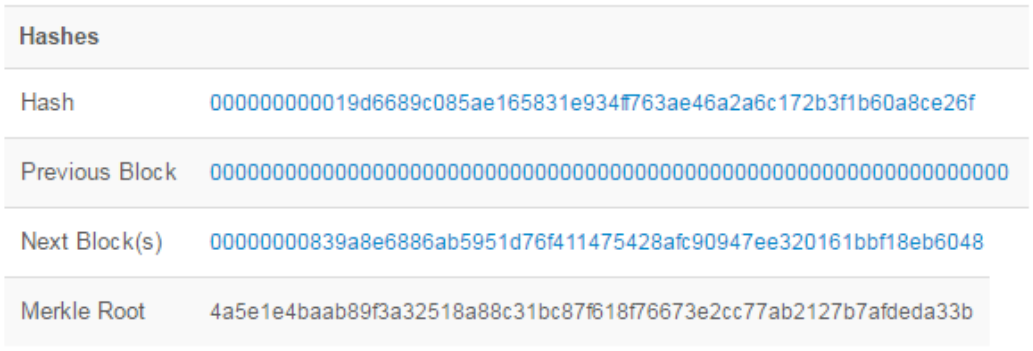

#### **Network Propagation**

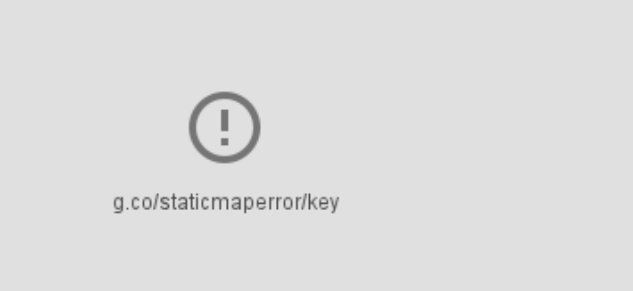

#### https://blockchain.info/block-height/0

#### **Transactions**

4a5e1e4baab89f3a32518a88c31bc87f618f76673e2cc77ab2127b7afdeda33b

2009-01-03 18:15:05

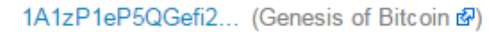

#### Blockchain Hash = SHA256(block#, nonce, data, prev)

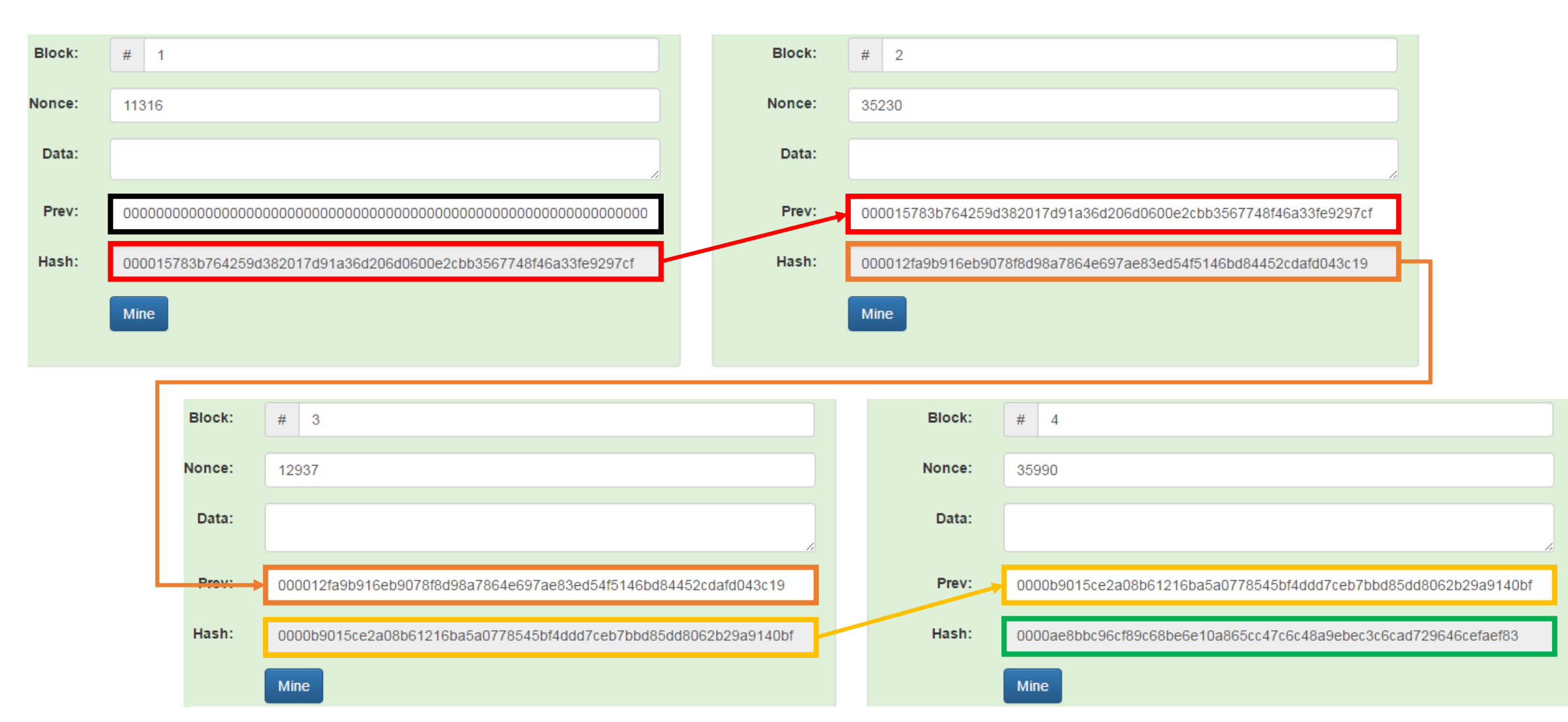

### Chain Reaction

- If you change/mutate the data in a block, you have to re-mine all the following blocks to keep all blocks valid.
- The more blocks that go by, the harder and harder it is to make a change to the past data. That is how a blockchain resists mutation and change.
- Question: How do you know your blockchain is re-mined?

#### Distributed Blockchain

#### Peer A

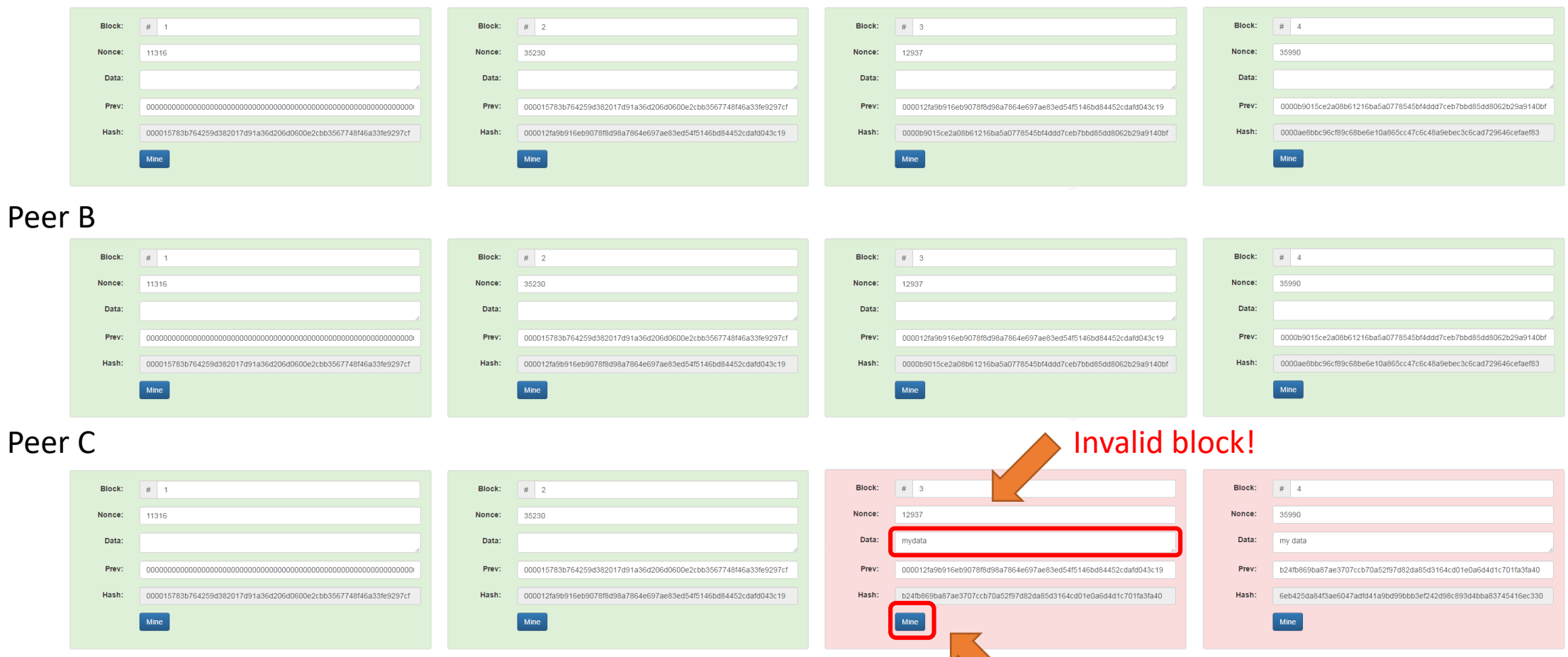

Byzantine Generals' Problem!

### Confirmations

- Each time a new block is added to the blockchain after this one, the confirmation count grows.
- Since the blockchain might have a fork. If we accept a transaction before waiting for at least six confirmations, it might happen the network drops that branch.
	- It expose us to a fraud situation or double spending.
- Why six confirmations?
	- Because generating an alternate Blockchain branch bigger and faster than the rest of the network would require vast amounts of computational power.

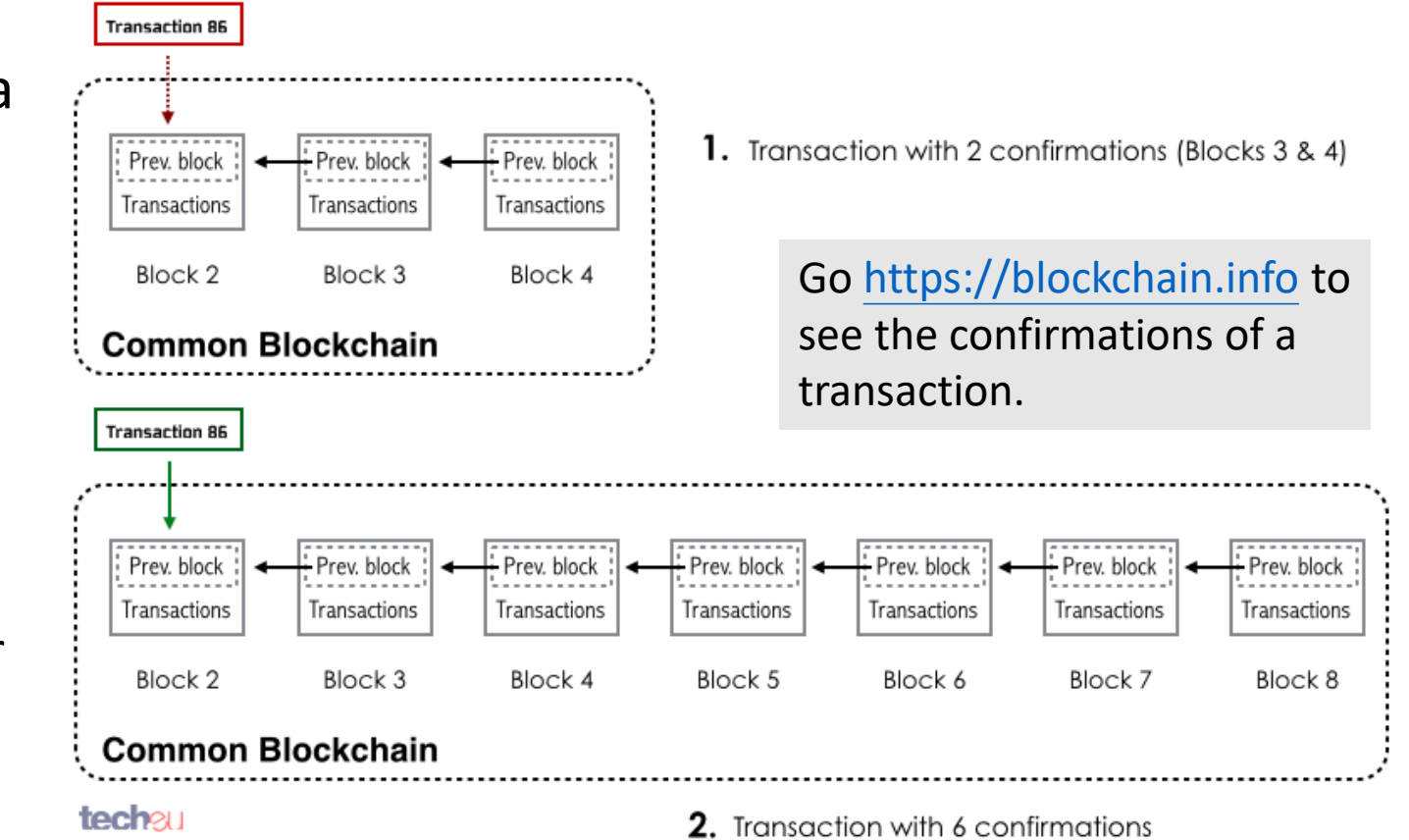

#### Transactions (over-simplified) Hash = SHA256(block#, nonce, tx, prev)

- [**Wiki**] A Bitcoin transaction is a transfer of Bitcoin value that is broadcast to the network and it is collected into blocks by miners.
- For Bitcoin, it lists transactions in the block; not account balances.

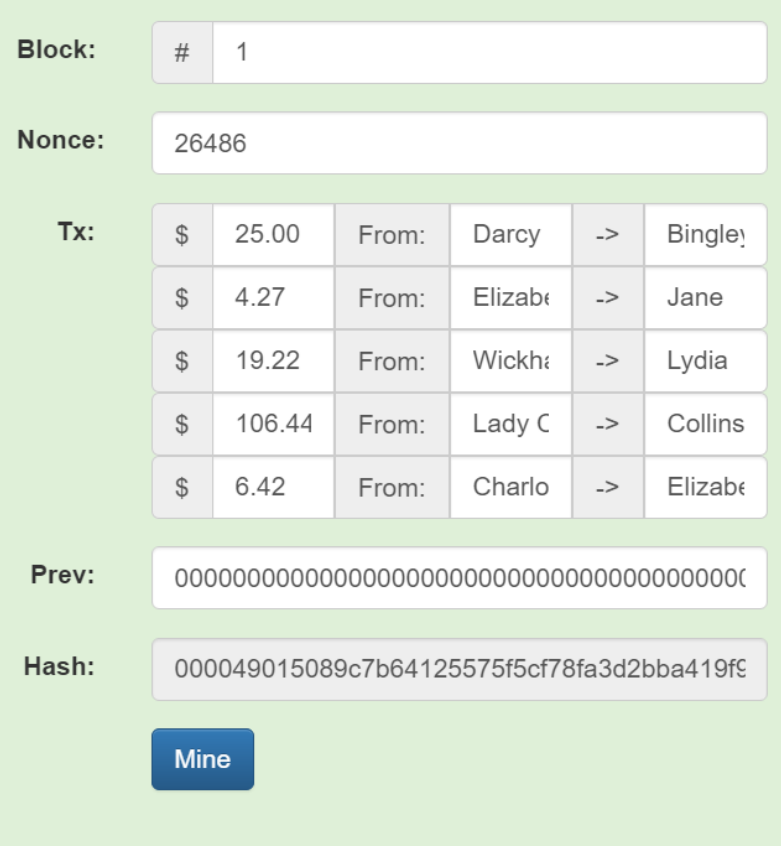

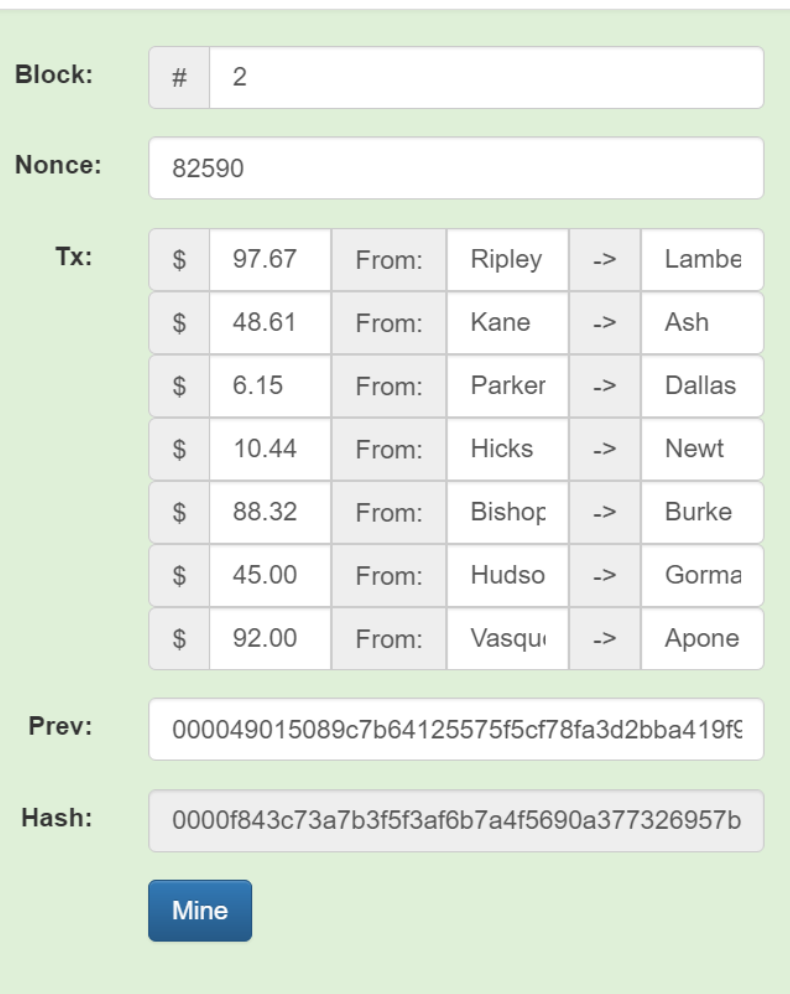

#### Coinbase Hash = SHA256(block#, nonce, coinbase, tx, prev)

- A special tx.
- No 'from\*'.
- Usually 'to' the account of the miner.
- Create new coins from nothing to the miner.
- Now it looks like a ledger.
- Note: still no balance!

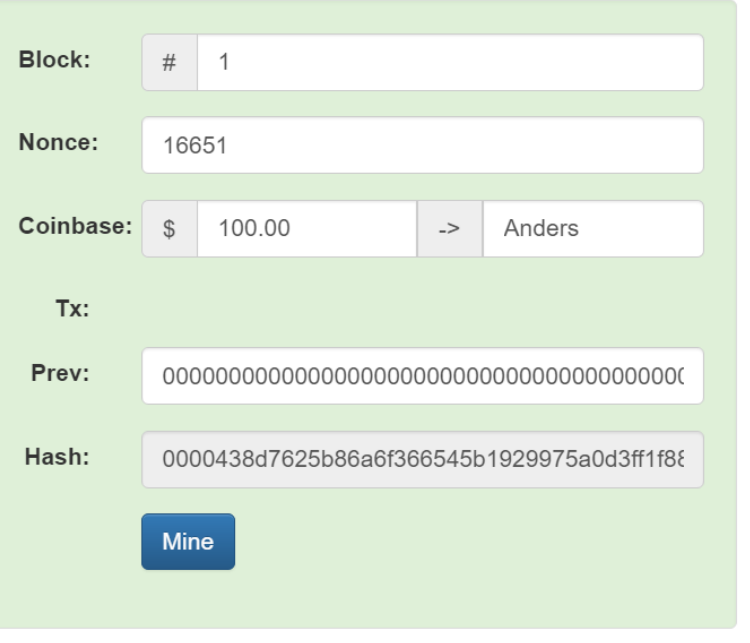

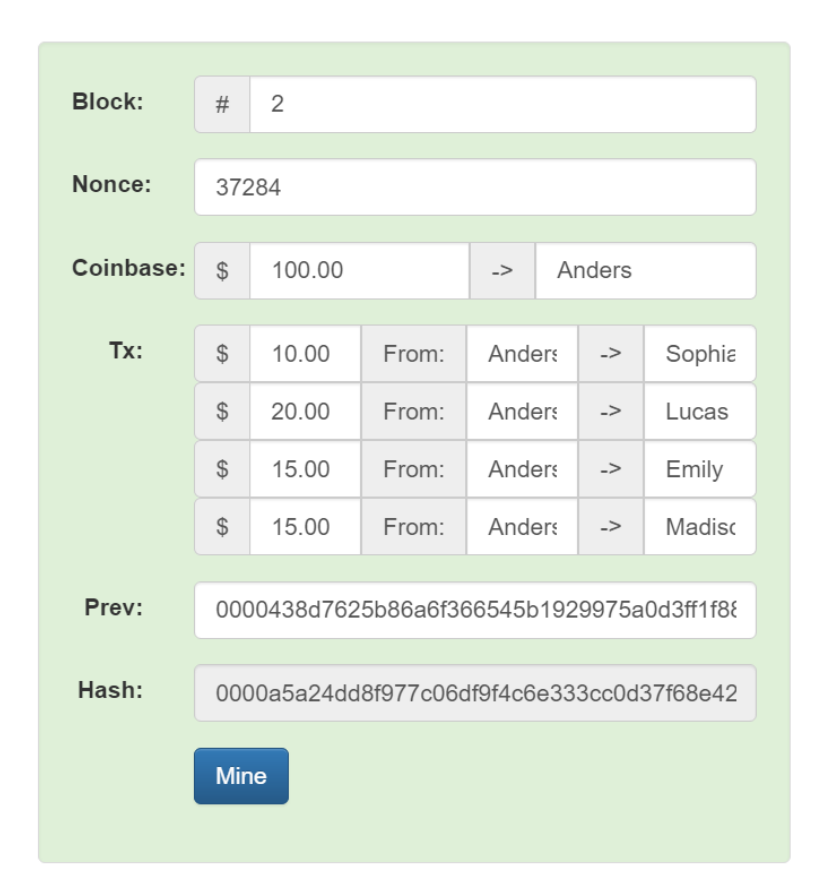

The coinbase can contain any arbitrary data. See Genesis Block.

#### Miners

- Need computational infrastructure to obtain high hash per second.
- CPU -> GPU -> FPGA (Field-Programmable Gate Array) ->ASIC (Application-Specific Integrated Circuit )
- Mining efficiency
	- Mhash/s = millions hashes per second
	- Mhash/J = millions hashes per joule (J)
	- W (watt) =  $1 \text{ J/s}$
- Google "bitcoin mining profit".

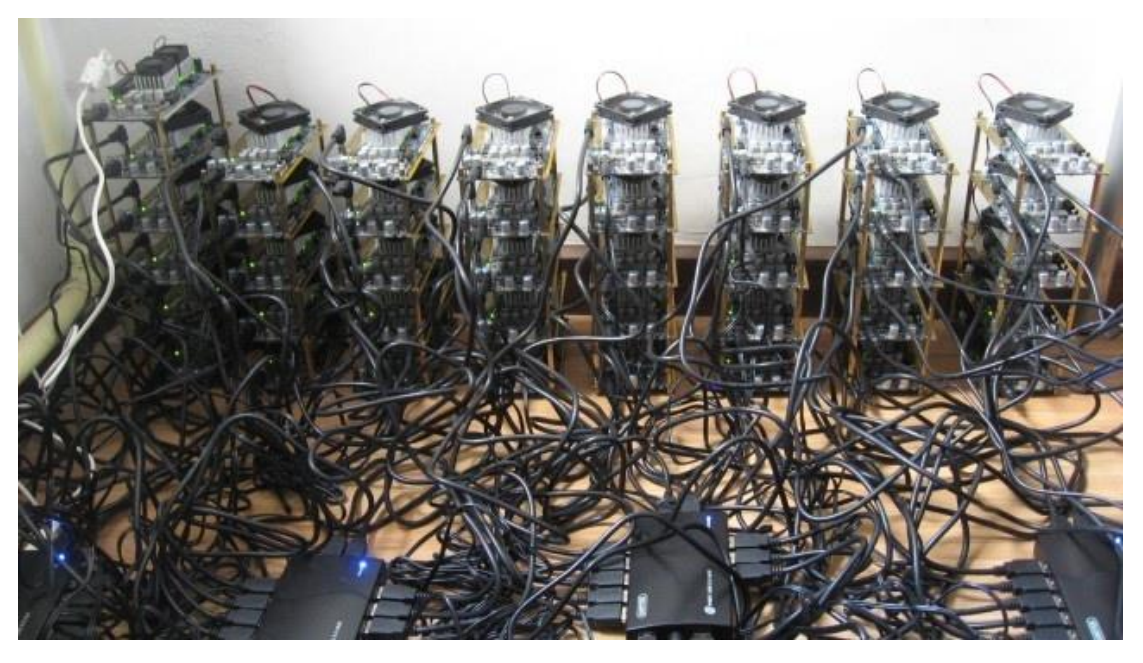

https://en.bitcoin.it/wiki/List\_of\_Bitcoin\_mining\_ASICs 22

# Blockchain Application

Transaction in the data Field: Bitcoin

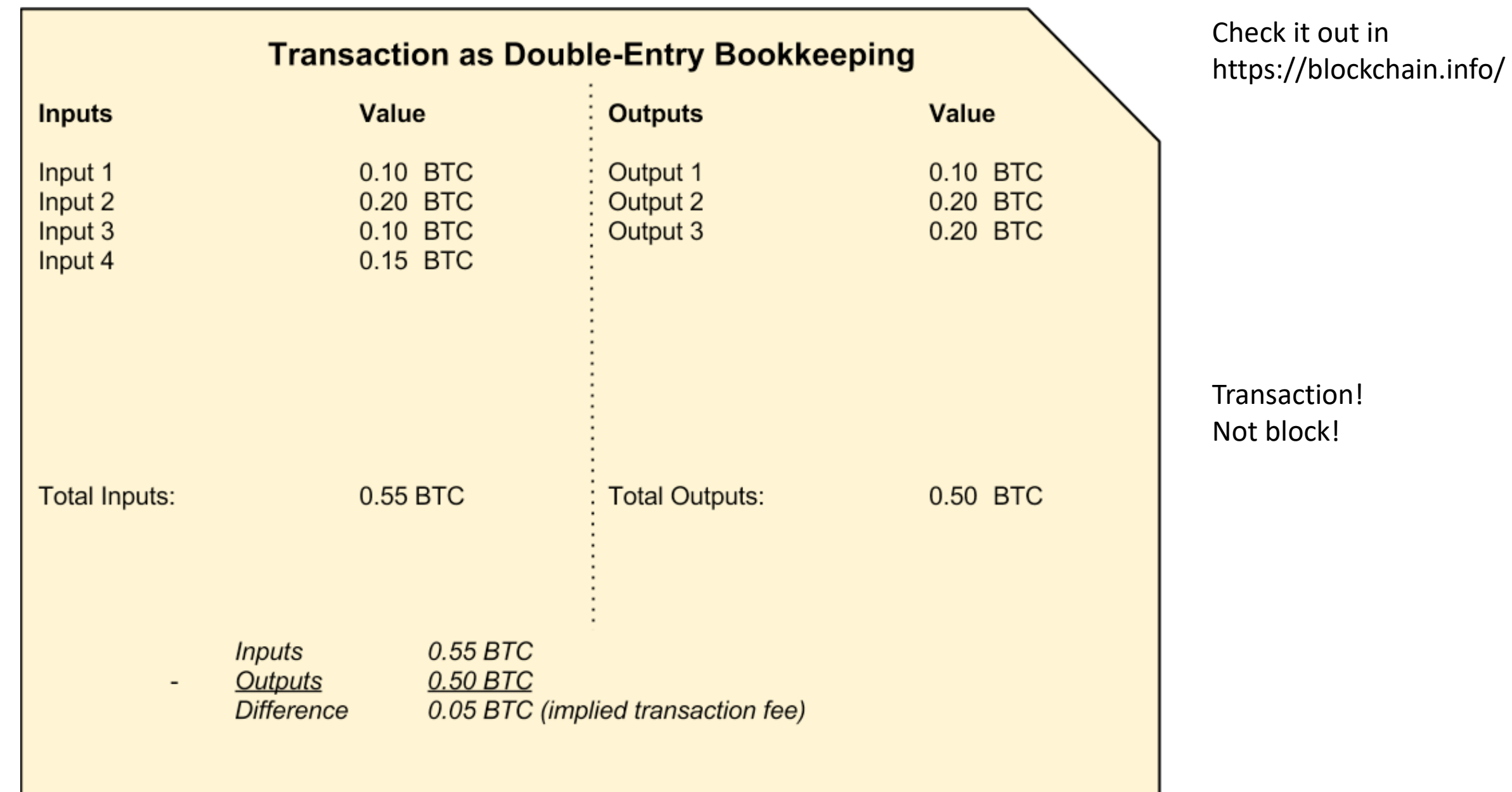

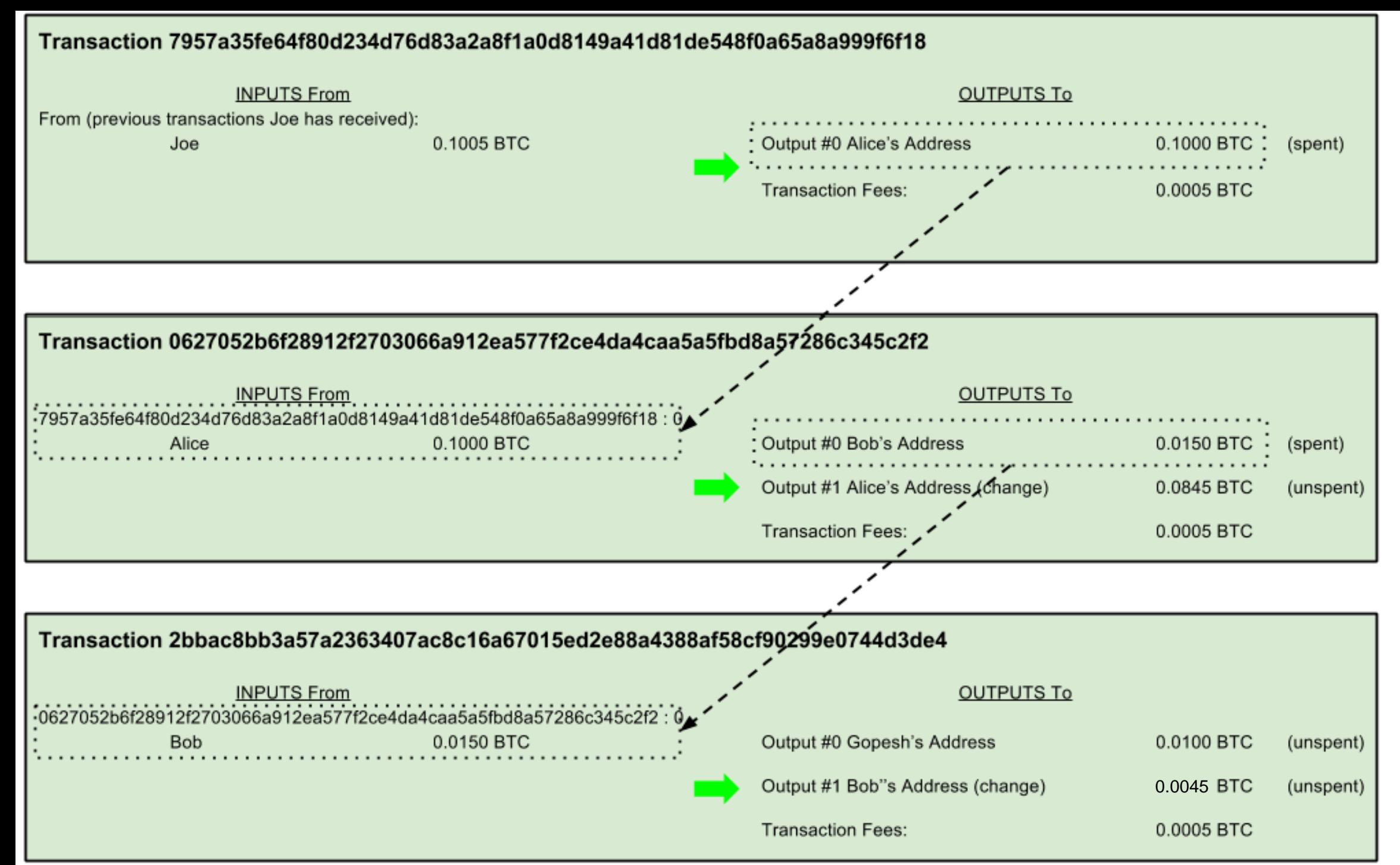

### Transaction at blockchain.info

Transaction! Not block!

#### **Transaction** View information about a bitcoin transaction

0627052b6f28912f2703066a912ea577f2ce4da4caa5a5fbd8a57286c345c2f2

1Cdid9KFAaatwczBwBttQcwXYCpvK8h7FK (0.1 BTC - Output)

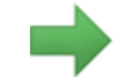

1GdK9UzpHBzqzX2A9JFP3Di4weBwqgmoQA - (Unspent) 1Cdid9KFAaatwczBwBttQcwXYCpvK8h7FK - (Unspent)

0.015 BTC 0.0845 BTC

0.0995 BTC

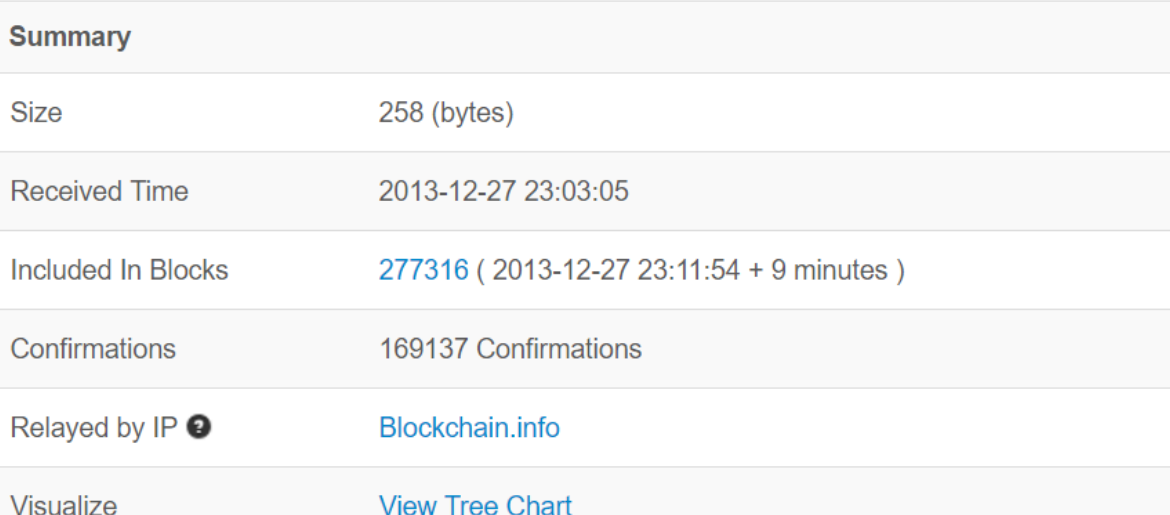

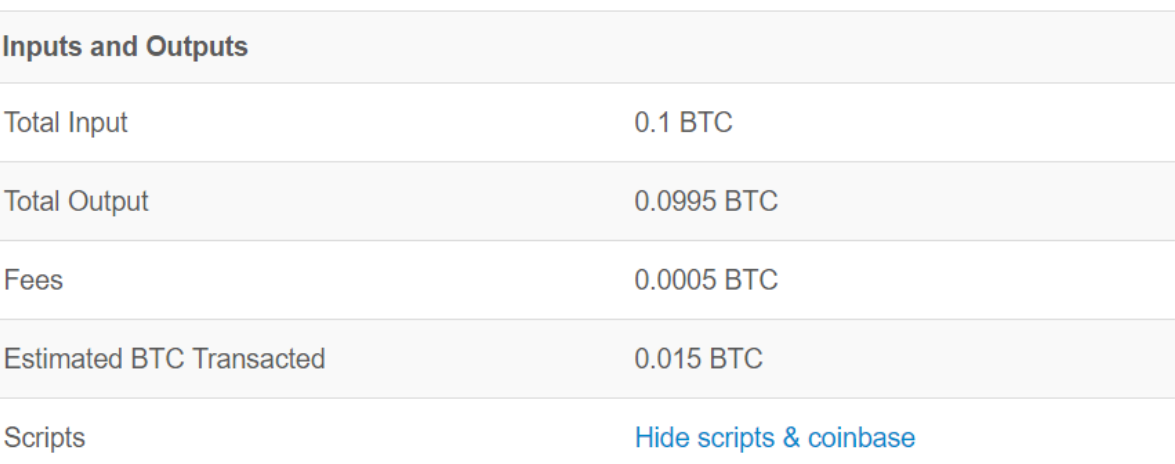

https://blockchain.info/tx/0627052b6f28912f2703066a912ea577f2ce4da4caa5a5fbd8a57286c345c2f2 <sup>26</sup>

### Bitcoin As A State Transition System

• The ledger of Bitcoin can be thought of as a state transition system, where there is a "state" consisting of the ownership status of bitcoins and a "state transition function" that takes a state and a transaction and outputs a new state which is the result.

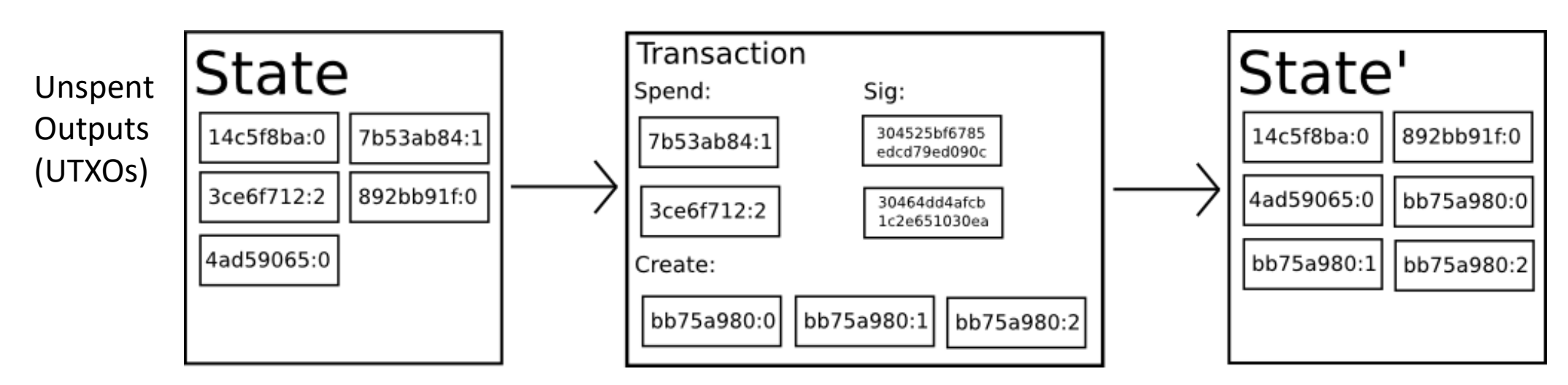

Q: What if two transactions using

https://github.com/ethereum/wiki/wiki/White-Paper

the same UTXO (double spend)?

#### Unspent Output

- Each output has a redeem process written in the "script" which is a lock against receiver's key.
- Receivers needs to provide the signature which unlocks the transaction output for spending the amount of Bitcoin.
- Construction a transaction can be even done completely offline.
- Most user wallets run lightweight clients that track only the user's own unspent outputs.
	- Or it can query the bitcoin network to retrieve this information.

### Mining as A State Transition System

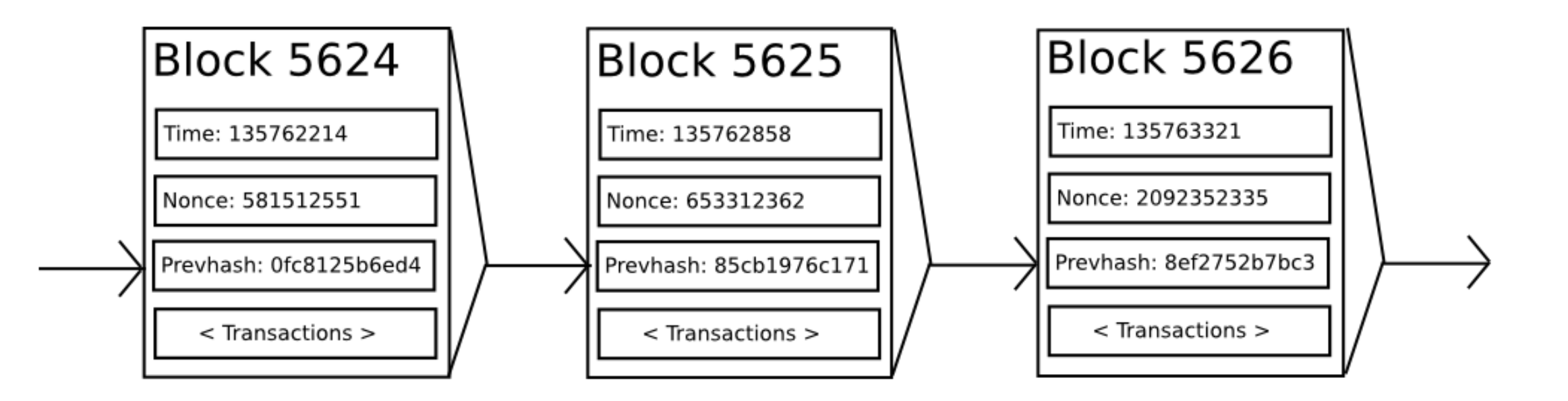

Q: Is it possible to cheat?

# Blockchain Application

Scripts in the data field: Smart Contract

#### Smart Contract

- A **smart contract** is a computerized transaction protocol that executes the terms of a contract. The general objectives are to satisfy common contractual conditions, minimize exceptions both malicious and accidental, and minimize the need for trusted intermediaries. (Nick Szabo)
	- Satoshi Nakamoto did not mention anything about smart contract in his bitcoin paper.
- Blockchain makes it possible to be implemented.

一個智能合約就是能夠執行合約條款的電腦化交易協定。

設計智能合約的是:滿足合約條款、不出現意外的情形,無論是惡意的還是意外的;不需要信任的中間方。

#### Ethereum State Transition Function

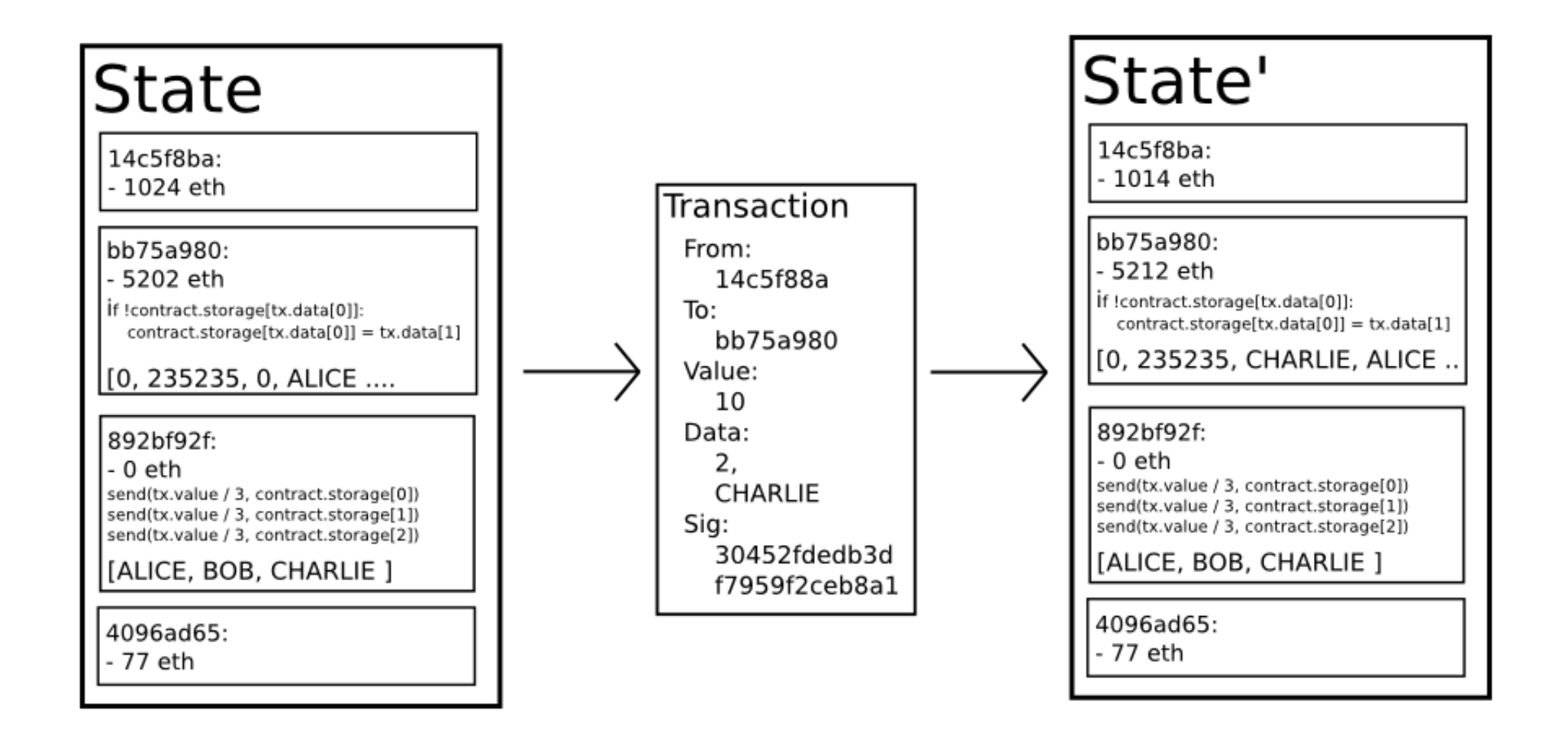

### Two types of accounts

- **Externally Owned Accounts** (EOAs) -> "account"
	- controlled by private keys
	- Has no code
	- one can send messages from an externally owned account by creating and signing a transaction
- **Contract Accounts** -> "contract"
	- controlled by their internal code
	- every time the contract account receives a message its code activates, allowing it to read and write to internal storage and send other messages or create contracts in turn

The popular term "smart contracts" refers to code in a Contract Account – programs that execute when a transaction is sent to that account.

#### Contract

- Note that "contracts" in Ethereum should **not** be seen as something that should be "fulfilled" or "complied with".
- Rather, they are more like "autonomous agents" that live inside of the Ethereum execution environment.
- It always executing a specific piece of code when "poked" by a message or transaction.
	- Contract accounts only perform an operation when instructed to do so by an EOA.
- Contracts have direct control over their own ether balance and their own key/value store to keep track of persistent variables.

# Smart Sponsor

[https://developer.ibm.com/clouddataservices/2016/05/19/block-chain-technology](https://developer.ibm.com/clouddataservices/2016/05/19/block-chain-technology-smart-contracts-and-ethereum/)smart-contracts-and-ethereum/

### Smart Sponsor Rules 1/2

- Build a smart contract that allows the following account-holders to interact:
	- a charity holding a fund-raising activity, which we'll call **thebenefactor**
	- a sponsored runner who wants to raise money for the charity: **therunner**
	- other users who want to sponsor the runner: **thesponsor**
	- an Ethereum node that is mining the block chain, verifying transactions: **theminer**

### Smart Sponsor Rules 2/2

- Our contract (smartSponsor):
	- is created by a **runner** raising money for a charity by doing a sponsored run
	- when creating the contract, the **runner** nominates the **benefactor** of the money raised
	- the **runner** then invites others to sponsor the run. Users sponsor the runner by calling a function on the smart contract which transfers Ether from the **sponsor's** account to **the contract**, where it is held until further notice
	- during the lifetime of the contract everyone can see who the **benefactor** is, how much Ether has been raised and from whom (although the **sponsors** can be anonymous, of course)

#### smartSponsor

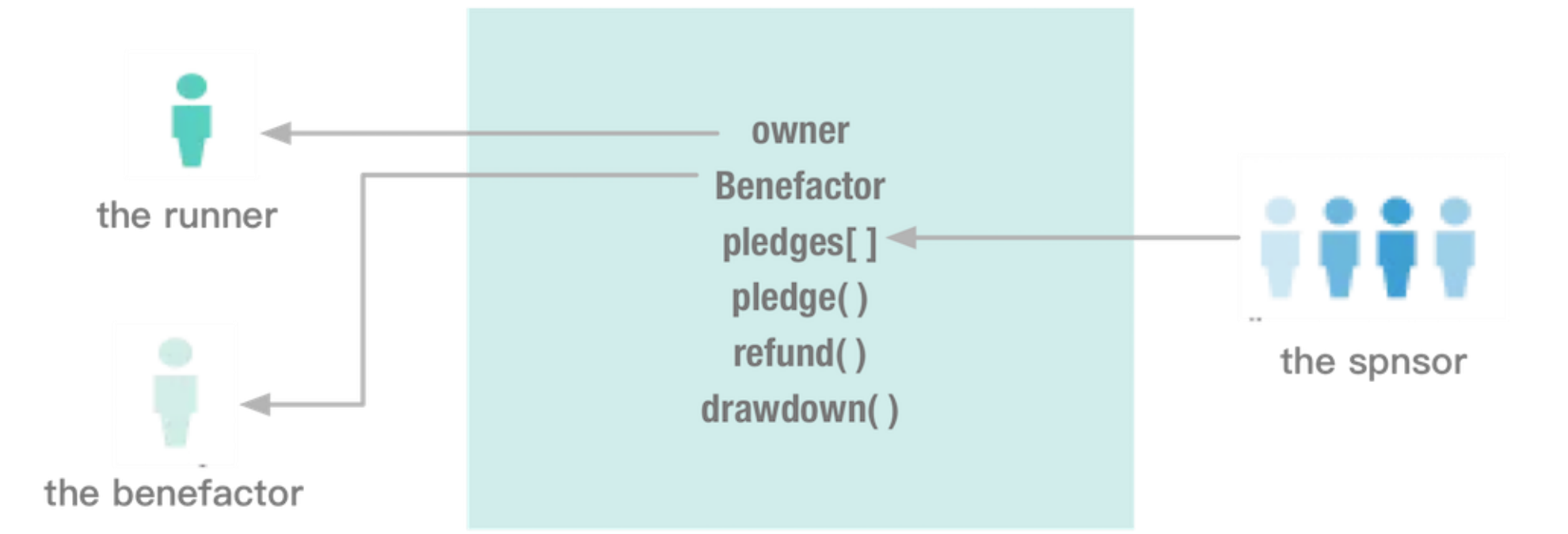

#### Option 1

The run goes to plan and the runner instructs the contract to transfer all of the funds to the benefactor

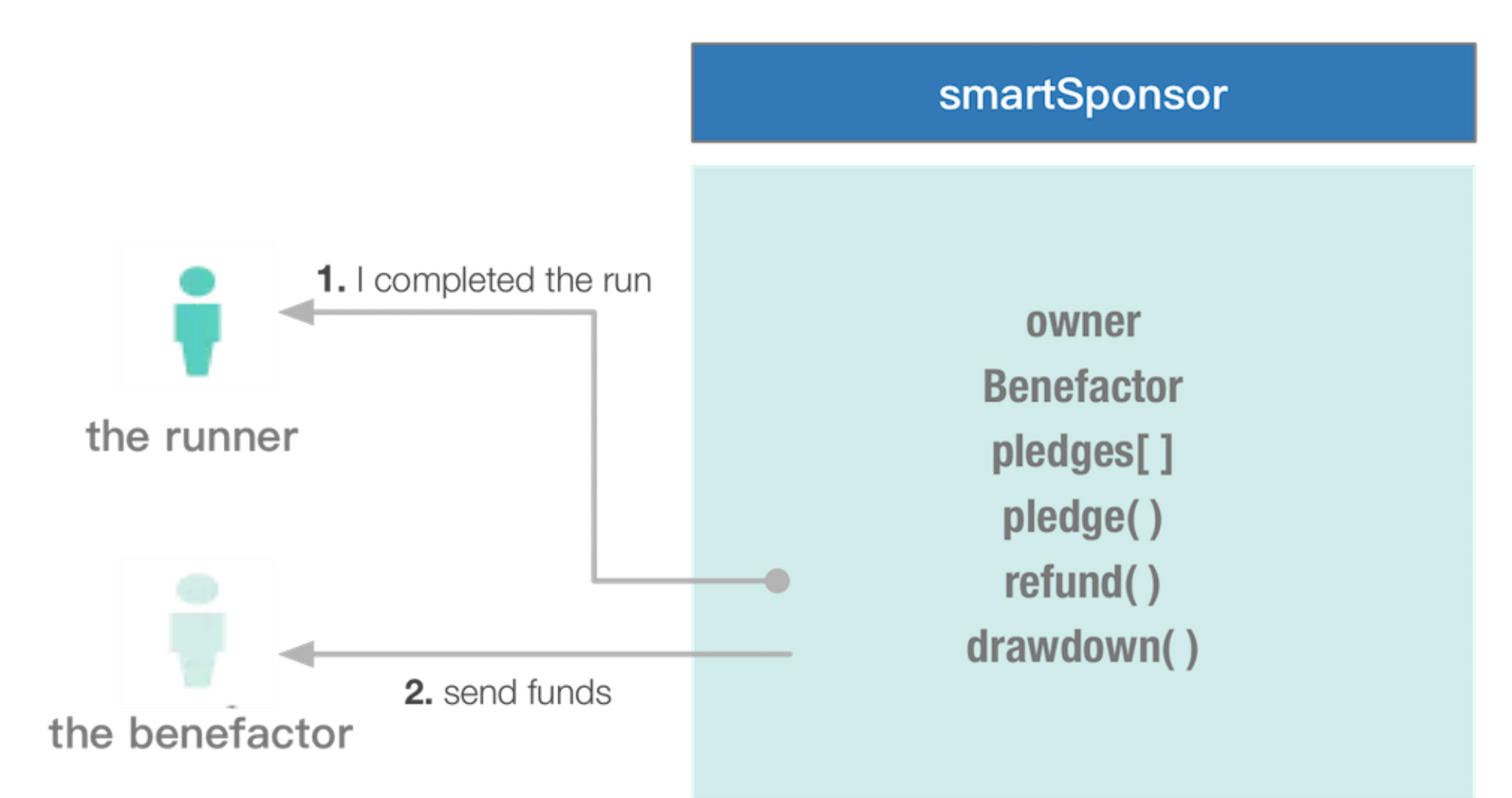

#### Option 2 The run cannot be undertaken for some reason and the runner instructs the contract to refund the sponsors' pledges

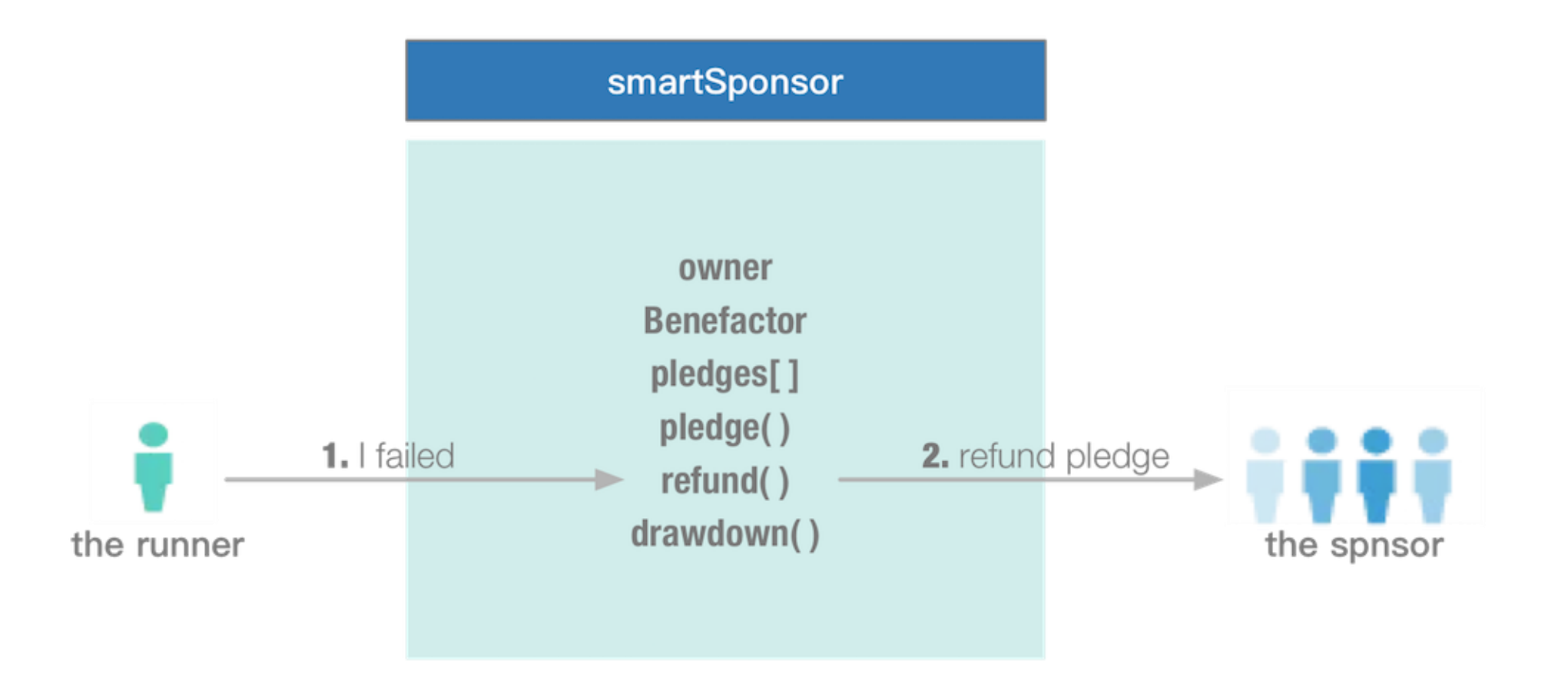

### Smart Sponsor Design

- Our contract will have the following methods:
	- **smartSponsor** the contract's constructor. It initialises the contract's state. The creator of the contract nominates the address of the account that will benefit when the contract is drawn down
	- **pledge** can be called by anyone to donate Ether to the sponsorship fund. The sponsor supplies an optional message of support
	- **getPot** returns the current total of Ether stored in the contract
	- **refund** sends the sponsor money back to the sponsors. Only the contract's owner can call this function
	- **drawdown** sends total value of the contract to the benefactor account. Again, only the contract's owner can call this function

#### Smart Sponsor Example 1/3

```
contract smartSponsor {
  address public owner;
  address public benefactor;
  bool public refunded;
  bool public complete;
  uint public numPledges;
  struct Pledge {
    uint amount;
    address eth address;
    bytes32 message;
  }
  mapping(uint \Rightarrow Pledge) public
pledges;
```
#### **// constructor**

function smartSponsor(address \_benefactor) **{**

owner = msg.sender; numPledges = 0; refunded = false; complete = false;  $benefactor = benefactor;$ **}**

#### Smart Sponsor Example 2/3

```
// add a new pledge
  function pledge(bytes32 _message) 
{
    if (msq.value == 0 || computerefunded) throw;
   pledges[numPledges] = 
Pledge(msg.value, msg.sender,
_message);
    numPledges++;
  }
```
#### **// get balance**

function getPot() constant returns (uint) **{**

```
return this.balance;
```
#### **}**

#### **// refund the backers**

function refund() **{**

```
if (msg.sender != owner || 
complete || refunded) throw;
```

```
for (uint i = 0; i <numPledges; ++i) {
```

```
pledges[i].eth_address.send(pled
ges[i].amount);
    }
```

```
refunded = true;
```

```
complete = true;
```
**}**

#### Smart Sponsor Example 3/3

**// send funds to the contract benefactor**

```
function drawdown() {
```

```
if (msg.sender != owner || 
complete || refunded) throw;
```

```
benefactor.send(this.balance);
    complete = true;
  }
}
```
#### • Then Run it.

• https://developer.ibm.com/cloudd ataservices/2016/05/19/blockchain-technology-smart-contractsand-ethereum/

# Blockchain Applications

What else you would like to put in the data field?

### Possible Applications

- Digital Assets
	- Security, Bond, Currency, Property (music, paint, paper)
- Digital Records
	- Domain name, Diamond, Donation, Package Tracking, Financial Service (clearing, settlement, payment), Identity (passport, birth, wedding, death certificates), Audit
- Contract
	- Insurance, Lease, Smart City (YouBike), Smart Home, P2P Landing, P2P Crowdfunding, Voting, …
- Tokens
	- Game Tokens, Reward Points, Gift Card
- Question: the current blockchain framework may not be applicable to all the applications, what additional mechanism should be included?
	- Consensus problem: difficulty, miners
	- Public or private?